# **Table of Contents**

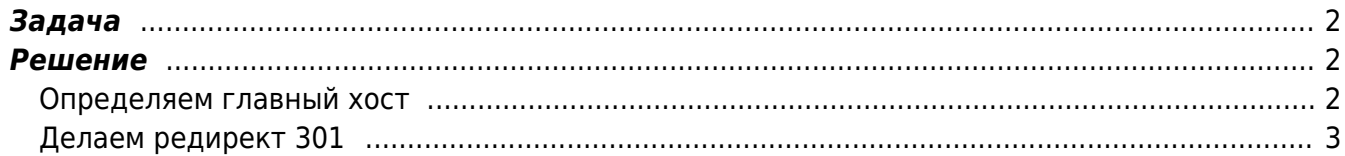

#### [redirect](https://kibi.ru/tags/redirect?do=showtag&tag=redirect), [yandex,](https://kibi.ru/tags/yandex?do=showtag&tag=yandex) [google](https://kibi.ru/tags/google?do=showtag&tag=google)

## <span id="page-1-0"></span>**Задача**

Перенести сайт с одного доменного имени на другой с сохранением позиций ТИЦ и PR.

### <span id="page-1-1"></span>**Решение**

Для склеивания PR, ТИЦ с Яндекса и Гугла при замене домена чаще всего используют такую последовательность действий:

По состоянию на 2010 год поисковики по прежнему обрабатывают 302 код ответа веб сервера (302 temp — документ перемещен временно) "кто во что горазд". Поисковые роботы чаще всего в первые дни при получении 302 кода игнорируют его, а затем просто обрабатывают его как 301 - навсегда. Поэтому четко сказать, как все пройдет затруднительно. Именно поэтому вместо более теоретически правильного для начала переноса кода сервера 302 (временно), мы будем использовать сразу 301 (перенесен навсегда), с некоторыми дополнениями.

Итак, последовательность действий при смене домена должна быть такой.

1. запастись терпением, и хотя бы 2-4 месяцами времени.

#### <span id="page-1-2"></span>**Определяем главный хост**

Воспользовавшись специальной директивой, созданной для поисковиков определяем главный хост - домен из двух зеркал, т.е. в директиву Host в файлах robots.txt заносим главный домен, далее ждем пока не увидим, что нужный домен стал реально основным.

В текстовом файлике - robots.txt обязательно на старом, да и можно и на новом домене пишем следующее:

1. "Disallow: /cgi-bin" - по рекомендации яндекса ставим директиву Disallow с любым корректным параметром, далее если [http://new\\_name.ru](http://new_name.ru) главное зеркало - главный новый сайт, то наиболее универсальный robots.txt будет выглядит так:

```
User-Agent: *
Disallow: /cgi-bin
Host: www.new_name.ru
```
Кстати говоря, для Яндекса после этого [http://www.new\\_name.ru](http://www.new_name.ru) будет главным доменом, а [http://new\\_name.ru](http://new_name.ru) (без www) и если есть и другие домены будут "является неглавными зеркалом сайта". То есть с "www" вы уж сразу определяйтесь.

Стоит так же отметить что Host- директива носит рекомендательный характер и не все поисковики её выполняют, но для яндекса рамблера она вполне работоспособна.

В Яндекс панельку добавления сайтов вбиваем новый домен, и если в ответ получаем "Указанный вами сайт является неглавным зеркалом сайта [www.old\\_name.ru](http://www.old_name.ru)" значит ждем. \$ Мариеф и в трад д разна ующего текста, т.е. любой символ, который может и отсутвовать вовсе 2024/05/25-16:06 означает ту часть и 2/2 одного пути, которая расположена в Переви-нервоиеннем ТИЦ и РР.

ЕКЯ ОС ЭД-увил при пород параки надя предавительность лекса пальше. И только

теперь:<br>'redirect|R [=code]' (вызывает редирект) Префикс в Подстановке вида http://thishost[:thisport]/ (создающий новый URL из какого-либо URI) запускает внешний редирект (перенаправление).

<span id="page-2-0"></span>Пелаемние и повятазо растановке ответ будет с HTTP статусом 302 (ВРЕМЕННО ПЕРЕМЕЩЕН). Если вы хотите использовать другие коды ответов в диапазоне 300-400, просто напишите их в виде числа или используйте одно из следующих символических имён: temp (По-Дла последните с последните составить составить составить составить ситераливных быстрых поисковых машин, ставим редирект - с кодом - 301.

'last|L' (последнее правило) Остановить процесс преобразования на этом месте и не применять <u>большёнтанемуннаемы в караневальники энниковенные канальных в фассы за стакиному</u> break ВТЯЗЫКЕ С. Используйте этот флаг для того, чтобы не преобразовывать текущий URL другими, следующими за этим, правилами преобразований. К примеру, используйте это для<br>преобразования корневого URL из (?) в реальный, например, '/e/www/'.

сть специальный формат: %{HTTP:заголовок} где заголовок может быть любым именем HTTP<br>ли выполненная средствами Модуля mod\_rewrite - URL преобразований который, как правило,<br>IME-заголовка, Это ищется в HTTP запросемгiteCon INC] RewriteRule ^( \*)\$ http://new.htaccess.net.ru/\$1 [LR=301]<br>Аргумент директивы RewriteCond. Flags список следующих флагов разделенных запятыми: ielNC',(pe[l]<del>{TIP</del>O.H&3aBucuMO)<br>{|el\ond"P&{H<del>TIP</del>O.H&3aBucuMO).taccess\.net\.ru\$ [NC] RewriteRule ^(.\*)\$ http://new\_htaccess.net.ru/\$1 [L, R=301]<br>В общем нужен запас времени.. Если пропустить 2 пункт, то яндекс на время просто выбросит страницы из индекса. Период переезда длительностью вплоть до тех же 2-4 месяцев.

Если одновременно сделать второе и третье, и хост и редирект то получим по существу только 3 пункт, так как редирект распространяется на все файлы, содержащиеся на сайте, в том числе и на robots.txt, в итоге он становиться вне игры.

From: https://kibi.ru/ - Kиби.ru

Permanent link: https://kibi.ru/joomla/pereezd?rev=1289751371

Last update: 2010/11/14 19:16

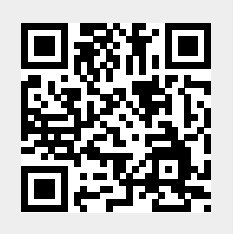